## <sup>2</sup> Isograd

## RESULTS REPORT

Teams-Intermediate

## 1. Result

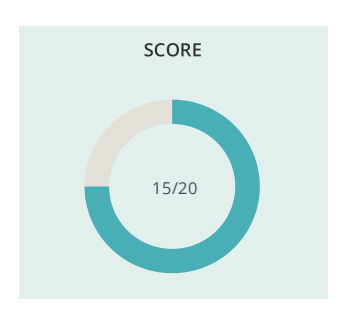

## 2. List of questions

Microsoft 365 Collaborative Tools

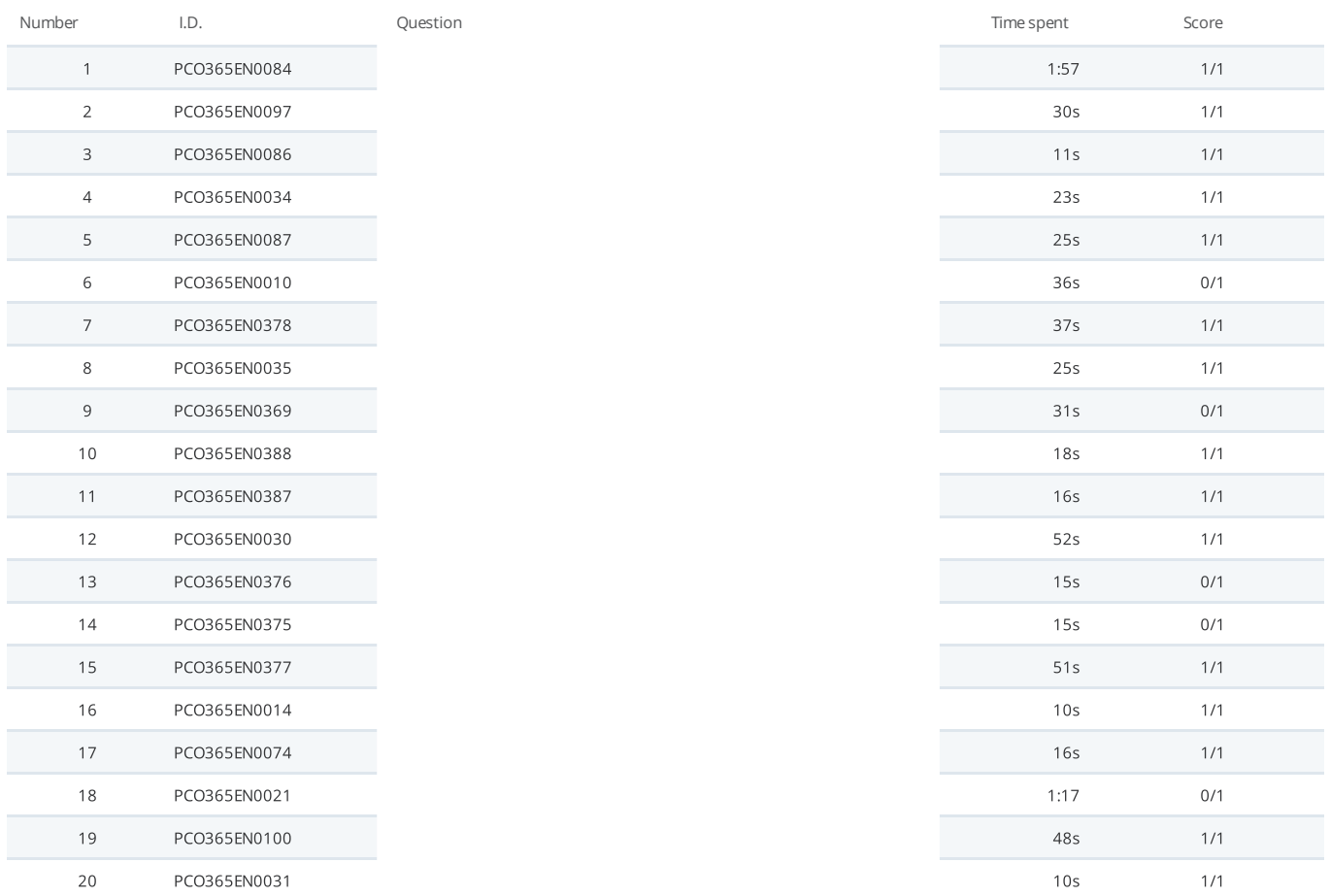

Test date: November 8, 2023